## SAP ABAP table BDS CLASS {BDS: Class Definition}

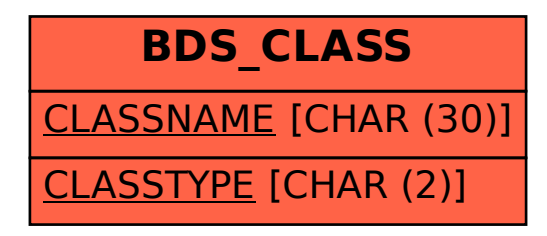